| Files and Folders   Sorting Activity                                                                                                    | Name:    |
|----------------------------------------------------------------------------------------------------|----------|
|                                                                                                    | Teacher: |
| Imagine that the following files are on your computer desktop. In the<br>space below, design your own folders and subfolders to organize<br>them. You can cut them out to rearrange them or just write down the<br>file names once you have your folder system drawn out. | Date:    |

| CuteFoxesPlay.mp4 | DanceVideo.mp4    | BookReport3.doc   | ZooTrip.mp4       |
|-------------------|-------------------|-------------------|-------------------|
| MathHW9.2.24.doc  | FriendsPic.jpg    | MathHW9.22.24.doc | CoolClouds.jpg    |
| BookReport2.doc   | MathHW9.19.24.doc | FireworksVid.mp4  | BeachDay.jpg      |
| FunnyGopher.jpg   | DadPic.jpg        | BookReport4.doc   | MathHW9.16.24.doc |
| SpringPoem.doc    | ScienceHW1.jpg    | ScienceHW2.doc    | MyDrawing.jpg     |

Files

Folders

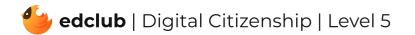